## **Ferranti Mercury. X4 Software and sample programmes** (Ferranti preferred spelling).

Index Software technical details Programme libraries Application packages Operating instructions Languages Programming Machine code Autocode Examples of machine code programming Reciprocal library routine To input an autocode library tape To input an autocode tape Autocode examples List of quickies Simulator References

## **D5. Software Technical Details.**

#### **Programme Libraries**.

Mercury had a comprehensive set of library routines<sup>1</sup> held on sectors 0 to 63 of the main store (drum). Those on sectors 0 and 1 were regarded as important enough to be read only. Some subroutines (including sqrt, cos, log, tan, radius, sin, exp, arctan) were called **quickies** and had code called from the drum and held in computational store. This reduced operation time from 23 mS to 6 mS. Notionally there are 1000 library routines including I/O routines, printing numbers, reciprocal, reciprocal square root etc. They were grouped as follows.

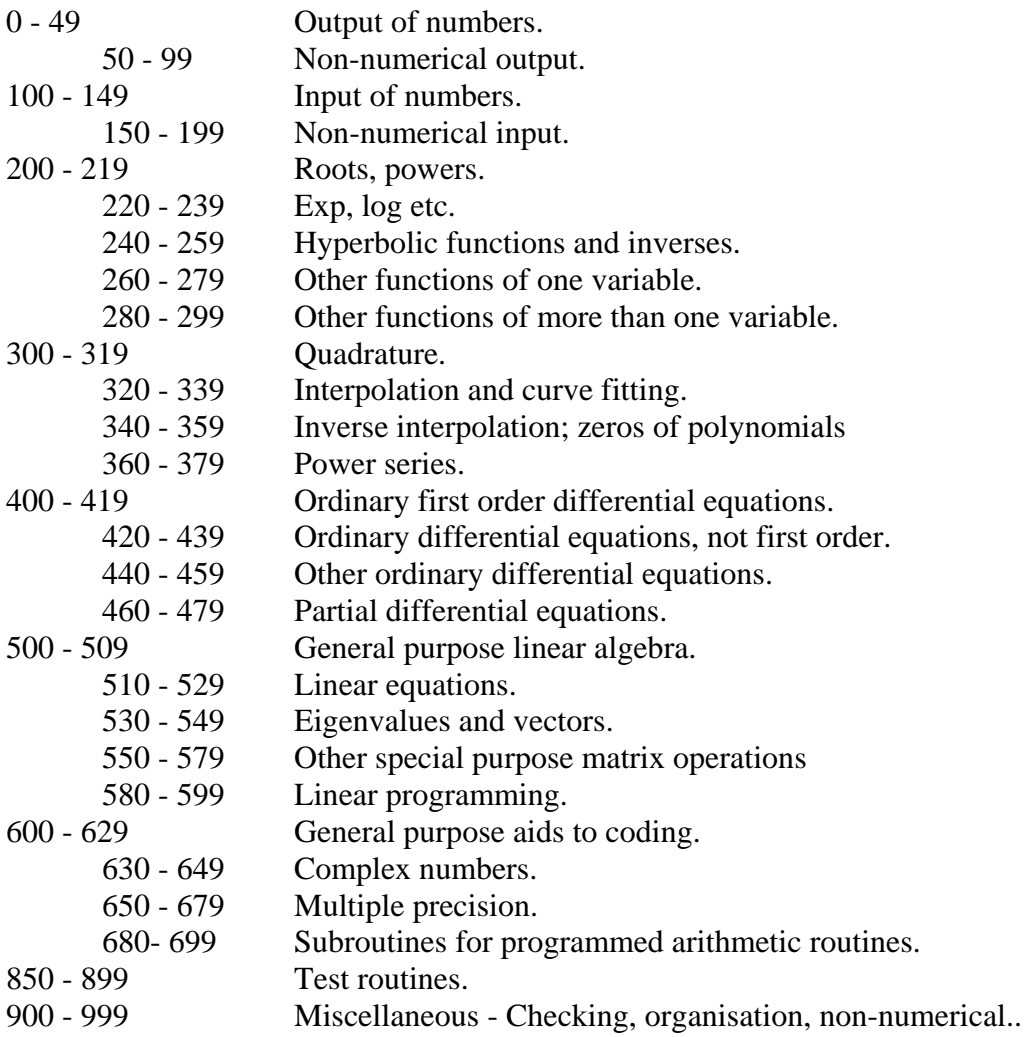

As examples, logarithm or exponential took 5 mS to execute.

## **Applications Packages.**

 In addition to the above, Ferranti held a library of programmes written by their customers and made available for others users<sup>2</sup>. The reference contains a brief description of 237 programs under 11 headings. By far the greater number (105) are in the Mathematics section. Other sections include:-

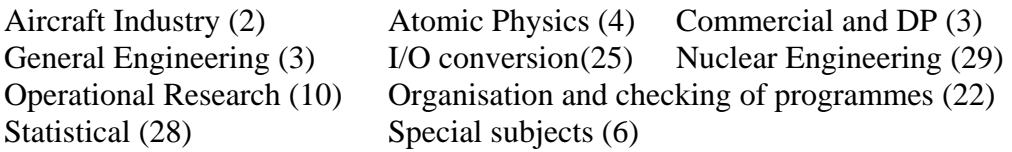

The solution of 112 simultaneous equations is quoted as taking 16 minutes.

#### **"Operating System".**

 Mercury had no operating system as such. Programmes were punched on paper tape and entered by the use of hand switches as detailed below. In Manchester a 'bootstrap' was written to reduce the use of hand switches, described by its author as 'a dreadful hack'. The Oxford machine (and others?) had some sort of operating system known as PIG (details please).

#### **Operating Instructions.**

Complete control**:-** 

WRITE CURRENT switch to ON Inhibit stop key is OFF unless STOP is required in the programme Set bottom row of hand switches as required by input routine Insert tape into tape reader Press clear tape button Set Auto/Manual and Single/Continuous to required mode Press initial transfer

Modes:-Auto, Single Only 1 instruction Pressing the prepulse button reads the next instruction (i.e. single step the programme). Auto, Continuous Operate normally. Manual, Single Instruction on the top row of keys run once. Manual, Continuous Instruction on top row of keys run repeatedly.

## **Languages.**

 There was an assembler language which enabled programmes to be written in a more readable form. Examples are shown below.

 There was also a Mercury Autocode, developed from an earlier Mark I Autocode. Later it was developed to become Atlas Autocode and Algol in its various versions. Examples below.

# **Programming.**

# **Machine code<sup>3</sup> .**

Fixed Point:  $-1 \le x$  1 with the point after the first digit. The 'sign' is added to the fraction (2's complement).

Floating Point:  $x2^y$ ; x is the argument; y the exponent. x is in standard form in the range  $\frac{1}{2}$  to 1. -256 ≤ y < 256 with the two most significant bits the same (for overflow detection). Zero is expressed as  $0.2^{256}$ . The half words are H<sub>0</sub>, the exponent, and H<sub>1</sub> - H<sub>3</sub>, H<sub>3</sub> being the most significant.

Words are expressed as (e.g.) L28 = M28, M29 = H28, H28+, H29, H29+

There are a notional 100 functions (instructions), 00 to 99 - see function code in X3.

Floating point arithmetic is rounded by making the least significant bit of the argument 1, which is biased. Functions are provided to permit unrounded arithmetic - useful for multilength etc. (Note:- The modern floating point standard requires that in the default case 1 be *added to* a bit *one less significant* than the least significant of the argument *sometimes*. The standard has a total of four rounding modes).

Drum transfers - see example below. They take 128 B-instructions  $\rightarrow$  7<sup>3</sup>/4 mS. There is a further 960 µS between sectors allowing two sectors to be read consecutively. Switches allow half the drum to be write protected. Sectors 0 - 63 hold library routines (I/O etc). Routines on sectors 0 and 1 cannot be overwritten in any normal way.

Some routines called Quickies can be held in the computational store (see list below).

'Open' subroutines are held on master tapes and copied to programme tapes as required. 'Closed' subroutines are entered and exited by jumps with the return address being held in  $B_1$ .

Programmes are divided into chapters of up to 15 pages. A subroutine may not cross a chapter boundary.

An instruction may refer to a label by means of a v-number - e.g.  $181 \text{ v}$  v1, and also to non-labelled instructions, e.g. 2v4 is register 2 beyond label 4 or -3v4 is register 3 before label 4.

Page 0 contains some useful fixed information as follows;  $0 \rightarrow 0$   $+0$   $2 \rightarrow 1$  Useful constants, held as long numbers (so no 1 or 3)

the chapter changing sequence

Four instructions giving access to Four instructions giving entry to the error print.

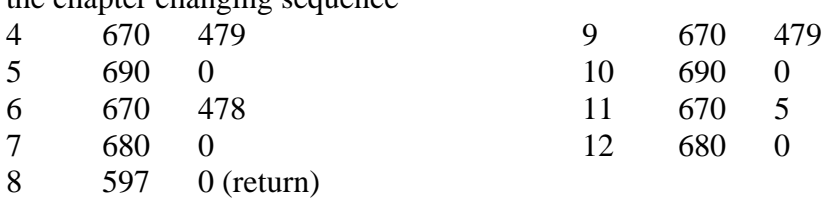

In addition there are 25 preset parameters,  $x1 - x25$ , which can be set by (e.g.)  $x10 = 15$ . x10 is 15 until set again.

Directives.

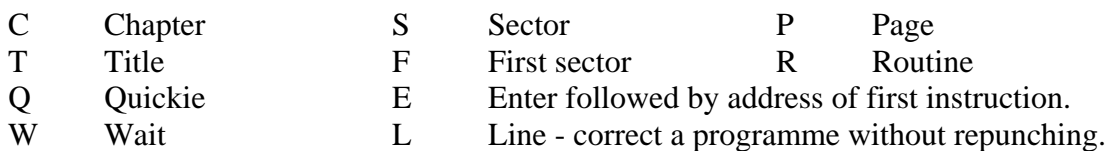

The console has a row of switches that allows manual programming. It also contains six lights: signs of B and sac  $(B_7)$  and the 99 instruction - stop. Two CRTs act as a display which can show B-lines 1 to 7, the exponent and argument of the accumulator, Present Function, Control register and the argument of the number being read from store to the arithmetic system.

## **Autocode<sup>4</sup> .**

Variables; maximum of 480 main variables in a maximum of 15 groups.  $v \rightarrow 479$  are  $v_0$  -V<sub>479</sub>.

15 special variables; a - h, u - z, π. All these except π can have a primed version. i - t are indices in the range -512 to 511.

Numerical: 9 or 10 decimal digits (29 binary digits).

Example:  $2mna(m + 1) + amn + man means 2 * m * n * a<sub>m+1</sub> + a<sub>m</sub> * n + m * a<sub>n</sub>$ 

There are 10 functions of one variable and three functions of two variables, designated by φ, e.g.  $y =$   $\phi$ sqrt(any expression). Others include integer part, polynomial, max(x,n,m) (being the maximum element of  $x_n - x_m$ ) and min(x,n,m). The two variable functions are division (x/y),  $arctan(y/x)$  and  $sqrt(x^2 + y^2)$ .

Repeats:  $i = p(q)r$  means from p by q to r. q can be negative.

Large programmes are divided into a maximum of 832 chapters each with its own labelling. An 'across' instruction enables jumping to/from chapters; e.g. Across 2/3 means jump to instruction labelled 2 in chapter 3 (takes 160 mS).

Jumps: jump  $1, x > 0$ ; jump 2; 1 and 2 are labels.

Read number can take several forms. Printing uses a ? before or after an instruction to calculate a quantity.

Chapter 0 is placed at the end of the programme followed by close which starts the programme running.

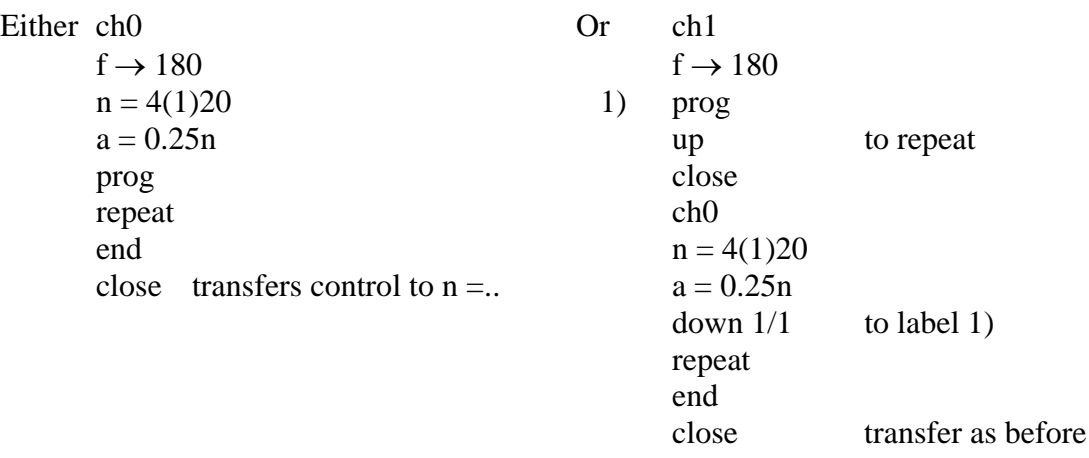

This covers basic facilities. Further facilities include:-

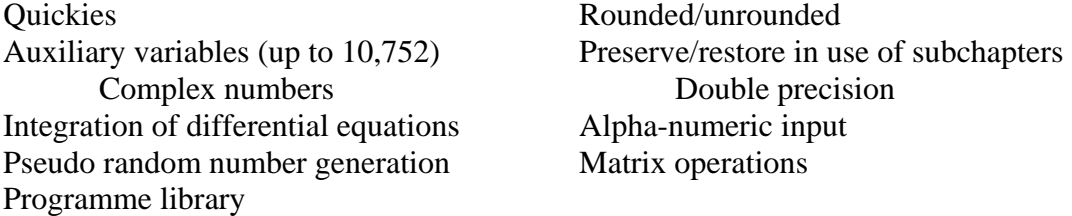

There are some special features on the Manchester and ICI machines only.

Short integers and long numbers can be listed at the head of a chapter with special preceding symbols.

Long numbers in fixed point style preceded by  $+$  or  $-$ .

Generation of a sequence of rectangularly distributed pseudo random numbers. Generation of a sequence of normally distributed pseudo random numbers.

An additional three matrix operations.

Additional instructions 78, 90 - 97, 11,  $31<sup>5</sup>$ . Details not listed except for

- 11  $B' = CA + 1 + n$  (internal code 003) and
- $31$  B' = S = n (internal code 103).

#### **Examples of machine code programme**s.

#### 1**. The reciprocal library routine. A is replaced by its reciprocal.**

June 1956 (before the machine was delivered); MSIM reference F2 series 6 Box 18/5 supplemented.

The following includes John Gosling's comments supplemented by Joan Travis and combined with those in the Ferranti document.

1. This routine uses a Newton-Raphson iterative process based on the iteration

 $y_{n+1} = y_n (2 - xy_n)$ 

With a suitable starting value  $y_0$  three iterations were needed. Note that this is one of the best algorithms for computation of reciprocal and has been used in many machines (e.g. IBM 360 model 91).

2. The argument, D, must be in standard (normalised) form,  $a2<sup>p</sup>$ , and the approximate reciprocal is  $y_0 = b2^q$ .

As a c  $[1/2, 1)$ , then  $1/a \in b'$  c  $(1, 2)$ . Let  $a = 1 - z$ . Then  $1/a = 1/(1 - z)$  which is approximately  $1 + z$ . This is greater than 1 and must be shifted down one place and the exponent increased to compensate. Thus  $q = 1 - p$ . Since  $z = 1 - a$ ,  $b' = 2 - a$  and b is  $1 - a/2$ .

The value of  $y_0$  is derived from a straight line approximation to the hyperbola  $y = 1/D$ . The line is ideally chosen to cut the curve in two places between  $D = \frac{1}{2}$  and 1 making the relative error between curve and line equal at the two ends of the range and the maximum between the two intercepts. This leads to an equation  $y = -mD + c$  where neither constant is an integer. m is approximately 2, so if it is made equal to 2, mD becomes a simple shift. c is then found by making the relative error the same at  $D = 1$  and the maximum value between the two intercepts. The value of  $y_0$  is  $4(sqrt(3) - 1) - 2D = 2.9282 - 2D$ . Shifted down one place this becomes 1.4641 - D. If the integer 750 is represented in 10 bits and then interpreted as a number with one integer bit, the number '750' is 1.46484375, which is the nearest to 1.4641 in 10 bits (line 4 below).

If a is negative, the required value of  $y_0$  can be obtained by subtracting 2.9282 from the value otherwise obtained (line7).

The expression is chosen to ensure  $y_0$  is sufficiently close to  $1/x$  to enable three iterations to suffice. The exact  $y_0$  is not critical and b is found to 10 digits only. The number of accurate bits doubles in each iteration. This approximation is accurate to only about 4 bits.

3. The last iteration is different to reduce round off error.  $xy_2 < 1$  so the exponent = 0. If  $(2 - xy_2)$  is formed directly it has exponent of 1 and one bit of  $xy_2$  is lost before the multiplication.  $1 - xy_2$  is very small and is corrected after the final multiplication.

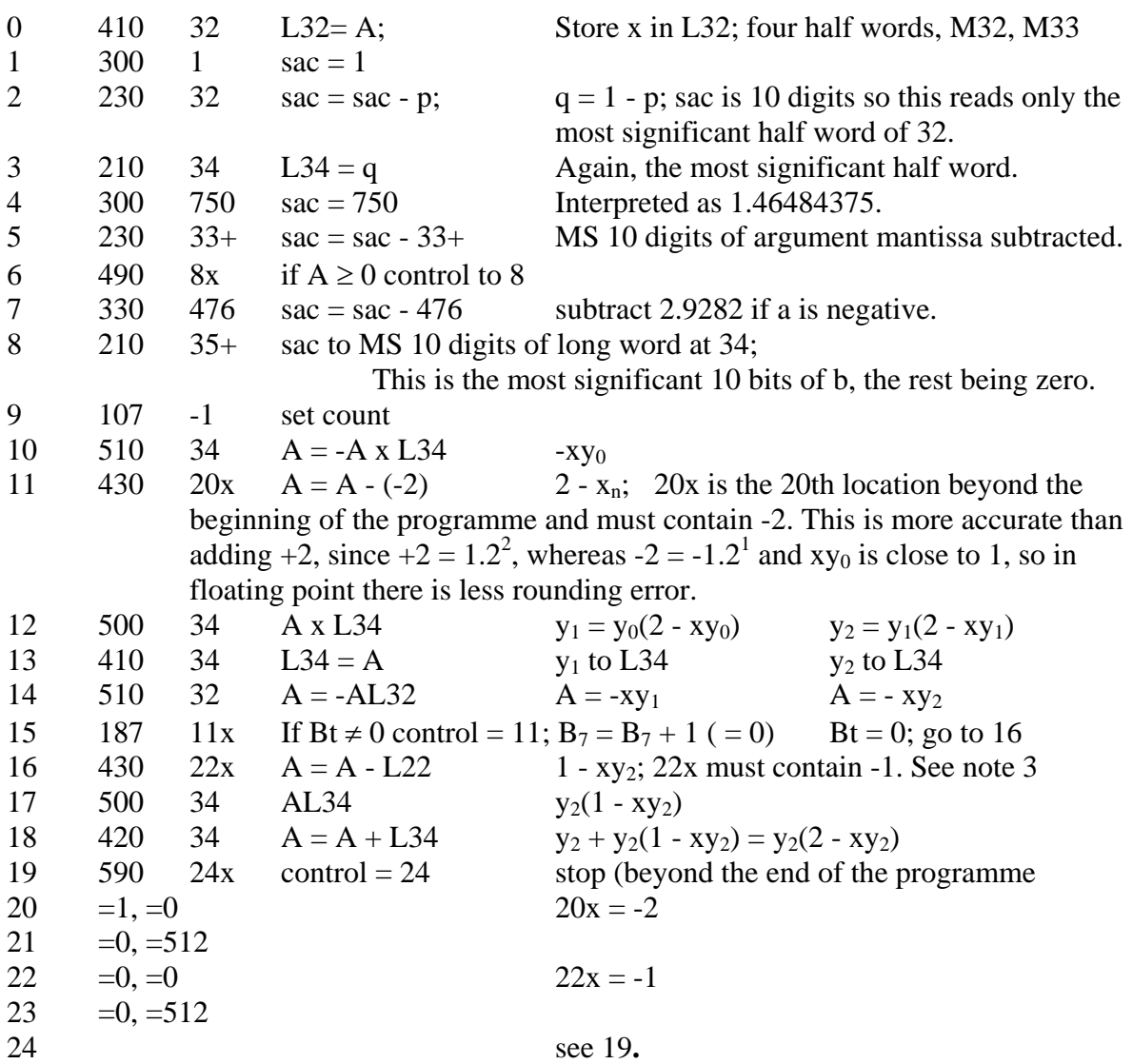

**2. Write the contents of pages 4 - 8 into sectors 115 - 119 of the main store (drum) and replace the contents of pages 4 - 8 by the contents of sectors 120 - 124.**  Programming Manual list CS 158 July 1957; MSIM reference F2 Series 6 Box 18/12.

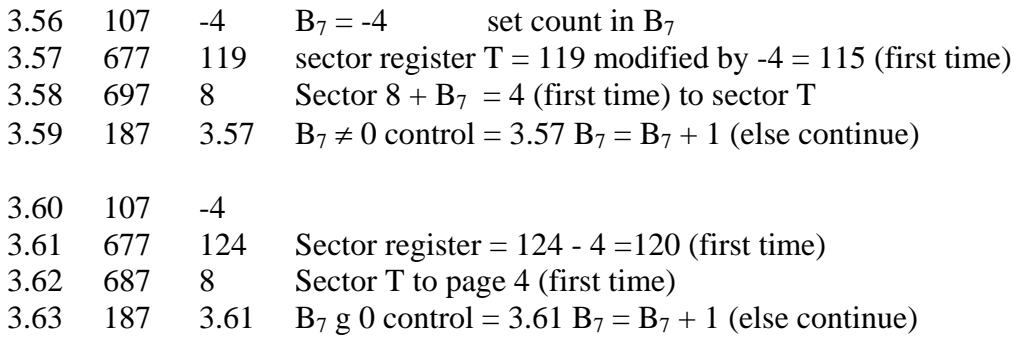

## **To input an Autocode library tape.**

On main tape put title Programme n

All block isolation switches DOWN Tape in the reader Key 2 of the bottom row of hand switches UP ITB What does this mean? Switch on continuous Tape reads - continuous hoot Switch off to single Isolate switches 0 - 3 on Drum 0

#### **To input an Autocode tape.**

Reset all stores to standard state to Sectors 0 - 31 and 80 - 127 inclusive, then isolate Tape in reader Bottom row of hand switches all zero (normal input) Or Key 4 UP if printing using the ? prefix required ITB Switch on continuous

Programme translated and entered on reading a starting chapter 0.

**Autocode examples.** List CS270 July 1960; MSIM reference F2 Series 6 Box 4/22

**1. Calculate**  $\mu = \underline{\text{td}^2 \text{ (r - q)}g}$  $18L (1 + 2.4d)(1 + 5d)$  D 3L Let  $h = t$ ; d1 = d; d2 = D; u1 = r; u2 = q;  $x = L$ Numerator  $a = h d1 d1 u1 g - h d1 d1 u2 g$ (better:-  $p = u1 - u2$ ;  $a = phd1d1g - JBG$ ) Denominator factors:-  $b = 1 + 2.4d1/d2$  c = 3 + 5d1/x Denominator:-  $d = 6xbc$  $\mu$  =  $a/d$ 

## **2.** Load locations  $a_1 - a_{100}$  from tape

 $i = 1(1)100$ Read(ai) Repeat

## **3. Find the three largest values in**  $a_0$  **-**  $a_{100}$

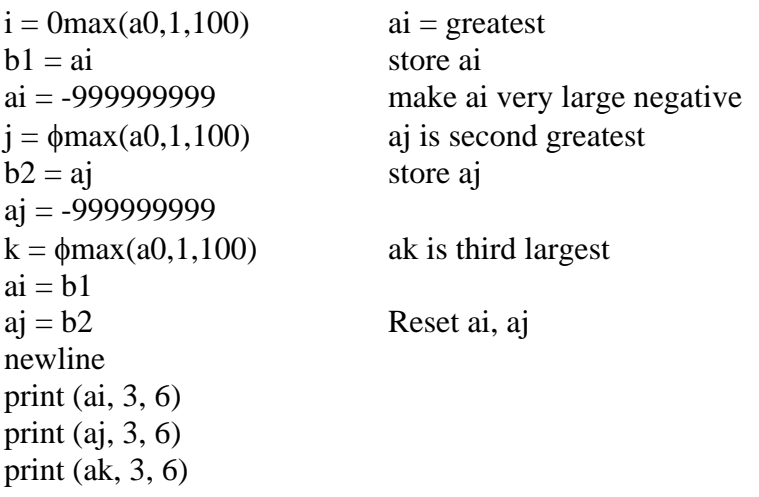

## **4. Print the powers of 2.**

Note: 1. Register 0 contains floating point +0 and register 2 holds -1.0. 2. Quickie 9 punches A fixed point as described below.

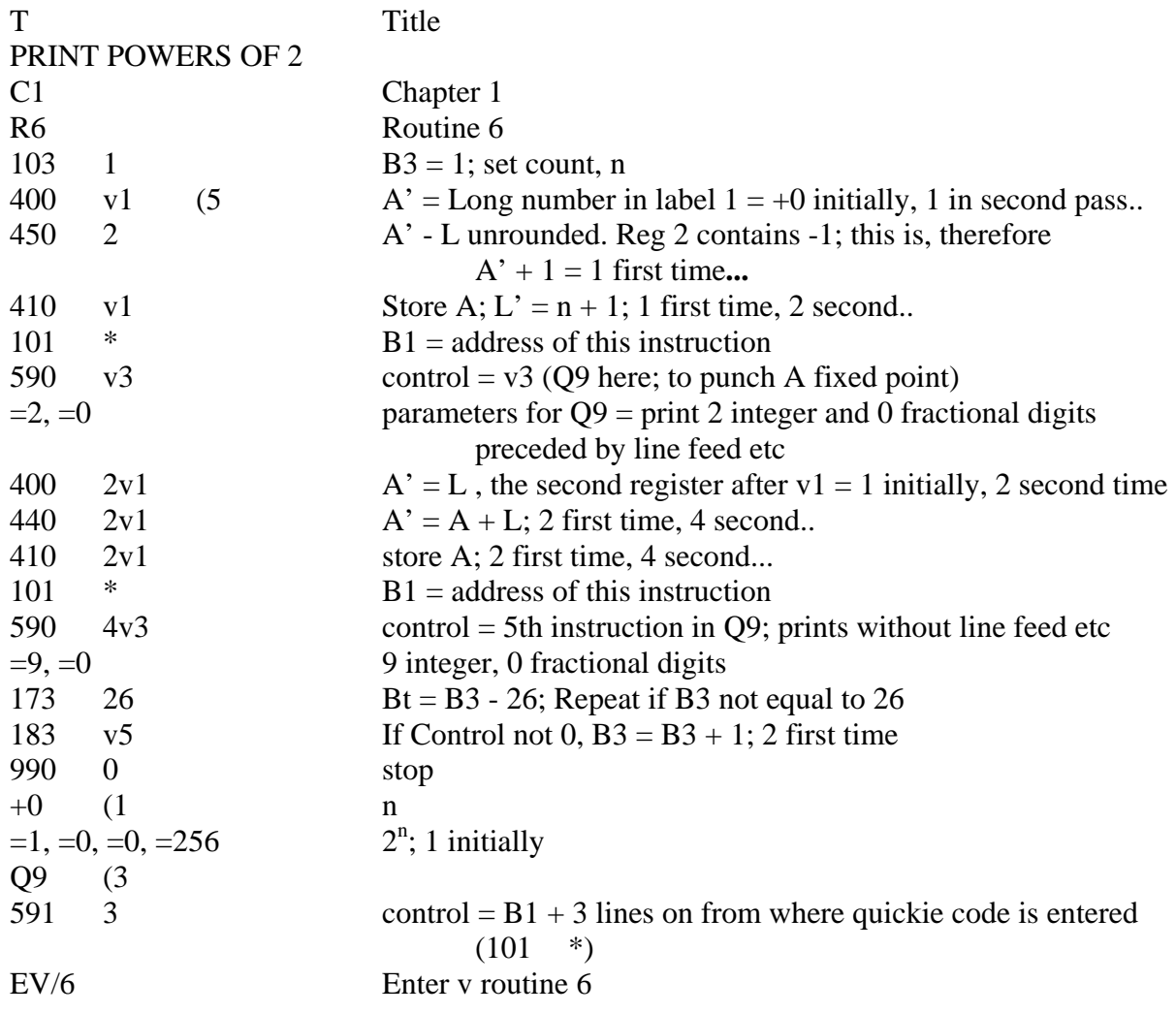

## **List of Quickies.**

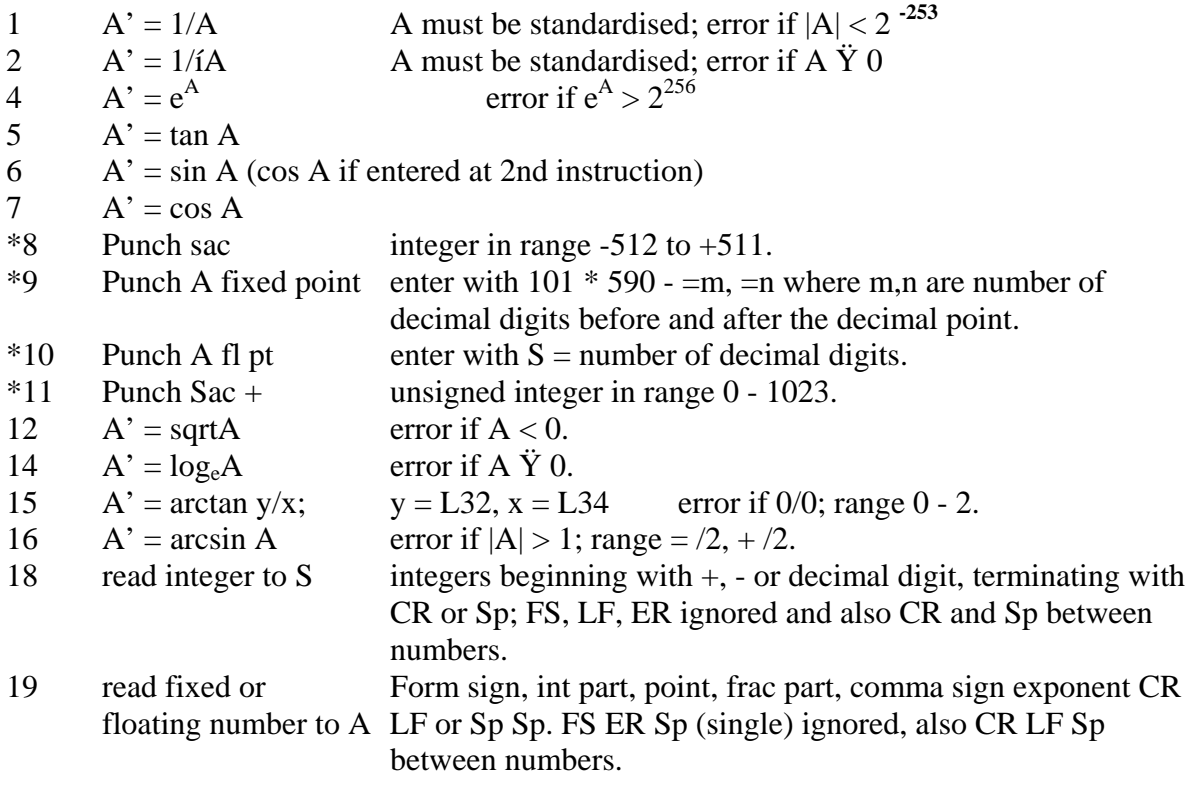

• Each number is preceded by FS CR LF CR and terminated by Sp Sp.

## **Simulator.**

No working simulator known at present

## **D3. References.**

<sup>1</sup> *Library Index*. Ferranti List CS 93 June 1956; MSIM reference F2 Series 6 Box 18/9.

<sup>2</sup> *Programmes Available in the Interchange System*. Ferranti List CS 218B 1962; MSIM F2 Series 6 Box reference 4/16.

<sup>3</sup> *Programming Manual*. Ferranti List CS 158 July 1957; MSIM reference F2 Series 6 Box 18/12.

4 RA Brooker, B Richards, E Berg: *Mercury Autocode Manual.* Ferranti List CS242A, July 1961; MSIM reference F2 Series 6 Box 4/21.

<sup>5</sup> *Internal Function Codes.* Ferranti List CS 188A, MSIM reference F2 Series 6 Box 4/11*.*

*Reciprocal Library Routine*. MSIM reference F2 Series 6 Box 18/5; June 1956 (before the machine was delivered).

*Autocode Examples*. Ferranti List CS 270 July 1960; MSIM reference F2 Series 6 Box 4/22.